# COMS 4113 Homeworks

Sida Huang

### Agenda

- Overview of homeworks (deadlines, grading, related topics, difficulty)
- Introduction to Go

#### Homeworks

8 Homeworks in total (excluded HW0).

| Homework | Submission Deadline         | Weights          |  |  |  |
|----------|-----------------------------|------------------|--|--|--|
| HW0      | M 01/24 (2 days!)           | 0 (but required) |  |  |  |
| HW1      | Tu 02/01 (1 week)           | 10%              |  |  |  |
| HW2a     | Tu 02/15 (2 weeks)          | 10%              |  |  |  |
| HW2b     | Tu 02/22 (1 week)           | 10%              |  |  |  |
| HW3a     | Tu 03/08 (2 weeks)          | 10%              |  |  |  |
| HW3b     | Tu 03/22 (1 week)           | 10%              |  |  |  |
| HW4a     | Tu 04/05 (2 weeks)          | 10%              |  |  |  |
| HW4b     | F 04/15 (1 week + 3 days)   | 10%              |  |  |  |
| Quiz     | F 04/22 (1 week)            | 20%              |  |  |  |
| HW5      | Tu 05/10 (2 weeks + 2 days) | 10%              |  |  |  |

## **Related Topics**

| Homework | Project               | Related Topics                        |  |  |
|----------|-----------------------|---------------------------------------|--|--|
| HW1      | MapReduce             | MapReduce, RPC                        |  |  |
| HW2      | Primary/Backup Server | Fault Tolerant                        |  |  |
| HW3      | Paxos and KV Database | Consensus, Paxos,<br>Availability     |  |  |
| HW4      | Sharded KV Database   | Scalability, Paxos, Atomic commitment |  |  |
| HW5      | Model Checking Paxos  | Testing & Model Checking              |  |  |

### Difficulty

- HW1 < HW2 < HW3 < HW4 ≈ HW5</li>
- Part a < Part b</li>

#### Tips

- Read papers and understand the protocol before coding.
- Frequently print your results when debugging a distributed system.
- Start your part b before the deadline of part a.
- Get familiar with Go when working on HW1.
- Reference: 5 15 hours a week (coding & debugging).

### Grading

- Unit tests are used to grade your assignments.
- Unit tests in the same homework have the same scores (if 10 unit tests, then each contribute to 1.25%).
- Each unit tests will be run 50 times. Every time a unit test fails, the score of this unit test will be multiplied by 0.9.
- Grading machines are run in Linux with Go version of 1.13.

| #fails | 0    | 1   | 2   | 3   | 4   | 5   | 6   | 7   | 8   | 25 |
|--------|------|-----|-----|-----|-----|-----|-----|-----|-----|----|
| score  | 100% | 90% | 81% | 73% | 66% | 59% | 53% | 48% | 43% | 7% |

### How to test your code

- Run unit tests at least 50 times, maybe on different machines
- The result is not deterministic (especially for HW2-4), due to goroutine/thread scheduling
- Passing tests 50 times does not mean your code is correct, and you code may still fail on our grading machine!
- We'll not add hidden unit tests!

#### Go

- Statically typed
- Garbage collection
- CSP-style concurrency
- More and more popular: Docker, etcd, ...

• Do not panic; Go is much simpler than C/C++, when you get familiar with the Go's syntax.

### MapReduce

3. There are MxR intermediate results from Map phases. Their location are reported to Master.

assigns M Map jobs to workers. Output will be partitioned by intermediate keys.

2. Master

4. Master assigns R Reduce jobs to workers, tell them the locations of intermediate files.

1. Split the file in M chunks.

Define Map and Reduce Functions.

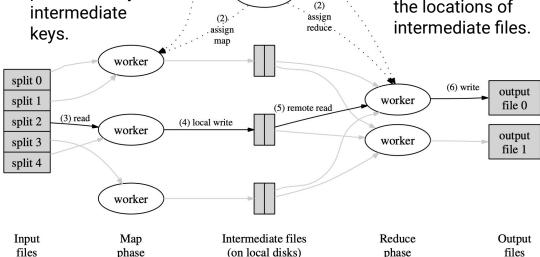

User Program

(1) fork

Master

(1) fork

(1) fork .

5. Reduce jobs output R final outputs.

From the MapReduce paper (link)

### MapReduce Example: word count

Split file: input-1.txt, input-2.txt, ..., input-m.txt

```
Map Phase: "..., a dog, a cat ..." => {"a": ["1", "1"], "dog": ["1"], "cat": ["1"], ...}
```

Intermediate files: file-1-1.txt {"a": ["1", "1"], "cat": ["1"], ...}, file-1-2.txt {"dog": ["1"]}

Reduce Phase: {"a": ["1", "1"], "cat": ["1"], ...}, {"a": ["1", "1", "1"], "apple": ["1", "1"]} => {"a": "5"}, {"apple": "2"}, {"cat": "1"}, ...

Output: output-1.txt, output-2.txt, ..., output-r.txt

#### How to start?

Start with common.go.
 Get familiar with the RPC signature.

```
type DoJobArgs struct {
 File string
 Operation JobType
 JobNumber int
                   // this job's number
 NumOtherPhase int // total number of jobs in other phase (map or reduce)
type DoJobReply struct {
 OK bool
                                             RPC
type ShutdownArgs struct {
                                             exposed by
type ShutdownReply struct {
                                             Worker
 Njobs int
 OK bool
type RegisterArgs struct {
 Worker string
                                             RPC
                                             exposed by
type RegisterReply struct {
                                             Master
 OK bool
```

## 2. Understand the code in worker.go and logic in mapreduce.go.

```
12 type Worker struct {
      name string
      Reduce func(string, *list.List) string
      Map func(string) *list.List
      nRPC int
      nJobs int
      l net.Listener
    // The master sent us a job
    func (wk *Worker) DoJob(arg *DoJobArgs, res *DoJobReply) error {
      fmt.Printf("Dojob %s job %d file %s operation %v N %d\n",
                 wk.name, arg.JobNumber, arg.File, arg.Operation,
                 arg.NumOtherPhase)
      switch arg.Operation {
      case Map:
        DoMap(arg.JobNumber, arg.File, arg.NumOtherPhase, wk.Map)
        DoReduce(arg.JobNumber, arg.File, arg.NumOtherPhase, wk.Reduce)
      res.OK = true
      return nil
34
     // The master is telling us to shutdown. Report the number of Jobs we
     func (wk *Worker) Shutdown(args *ShutdownArgs, res *ShutdownReply) error {
      DPrintf("Shutdown %s\n", wk.name)
      res.Niobs = wk.nJobs
      res.OK = true
      wk.nRPC = 1 // OK, because the same thread reads nRPC
      wk.nJobs-- // Don't count the shutdown RPC
      return nil;
45
```

#### How to start?

- 3. Implement the Master following the protocol from the paper. You need to write in both master.go and mapreduce.go
- 4. Finally, run each test cases 50 times to make sure your code is correct.

```
func (mr *MapReduce) RunMaster() *list.List {
   // Your code here
   return mr.KillWorkers()
}
```

```
type MapReduce struct {
      nMap int // Number of Map jobs
      nReduce int // Number of Reduce jobs
      file string // Name of input file
      MasterAddress string
      registerChannel chan string
      DoneChannel chan bool
      alive bool
      l net.Listener
      stats *list.List
62
      // Map of registered workers that you need to keep up to date
63
      Workers map[string] *WorkerInfo
64
65
      // add any additional state here
```

#### Go Tutorial

By Jay Karp

https://courseworks2.columbia.edu/courses/146117/files/folder/Go%20Introduction?

#### HW0 FAQ

We've got 115 responses via the confirmation form, and if you cannot create your assignment repository, you can post a private question in ED to tell us.

My GitHub account is linked to my personal email account.

No problem; do not worry!

Will making repo private affect CAs' visibility?

We can see your private repos. Please keep your repo private!

#### Thank you for listening

If you haven't got your assignment repository created, do it soon!

Feel free to post questions in ED, and we'll help you!